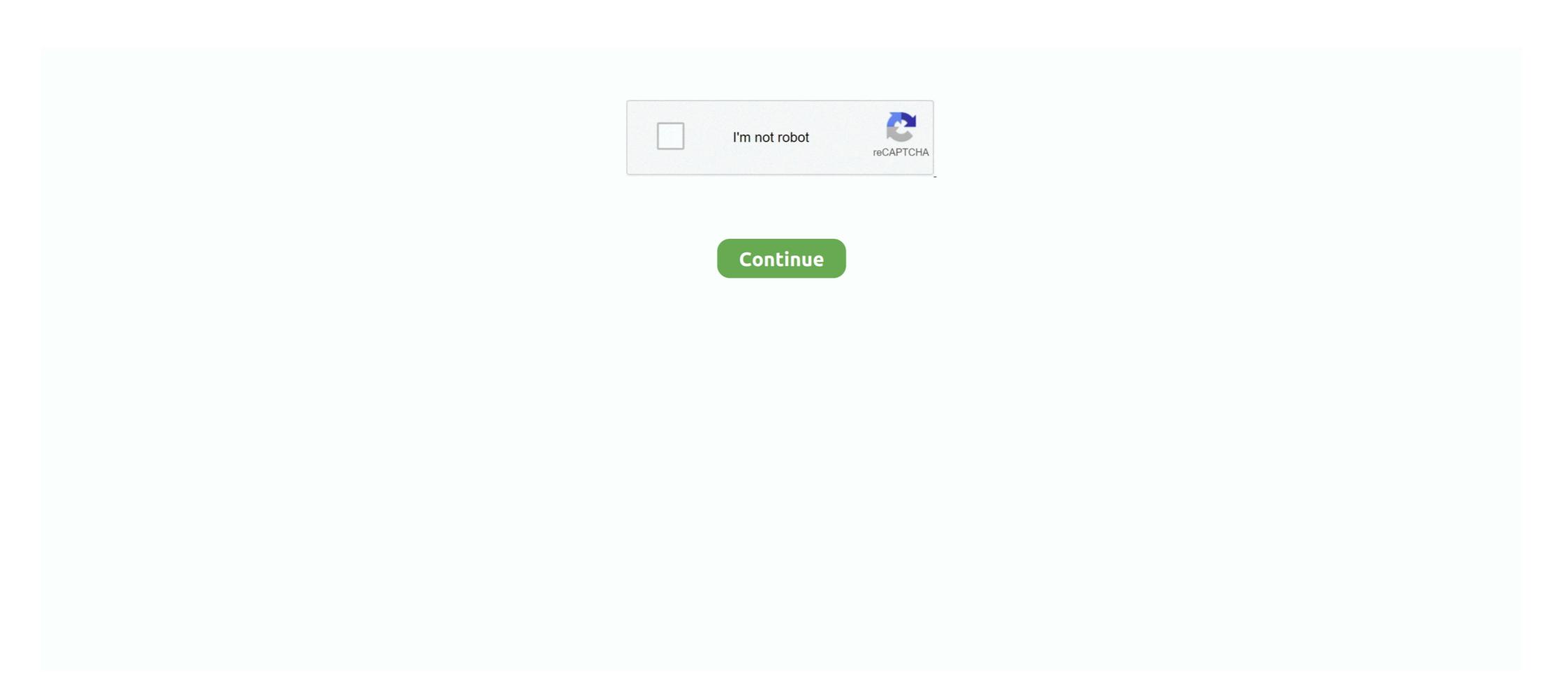

## Gingerbread 2.3.5 Xxjvt Firmware Zip File

Samsung GT-I8000 firmware flash file ROMs Free Download. ... and Update Samsung Galaxy S with XXJVT 2.3.5 Next, download this file to your computer: ... Download Link File name: cm-11-20131118-UNOFFICIAL-n7000-BETA6.zip (179.5 .... Feb 4, 2015 — Update Samsung Galaxy S mini with kit kat 4.4.2 android firmware: a) KitKat ... c) CF-Root for XXJVT ... b) Gingerbread 2.3.5 release zip file. Original Zip Files No Bootloaders Plus Added Kernels And Modem ... 1. based on the official 2.3.5 firmware Explored 2.3.5 XXJVT firmware for Samsung Galaxy S GT .... Jul 3, 2011 — Samsung Galaxy S i9000 Gingerbread (Android 2.3) Flashing Guide ... Download the firmware and Odin (flashing program) ... Run Odin3 v1.82.exe; Click on PDA, select the file JV9\_JV9\_JV9.tar; Make sure only ... (If you just want a rooted 2.3.5, can just follow Step 1 and Step 2, and skip Step 3, which is ...

Mar 25, 2012 — Will not work on new 2.3.6 Gingerbread update, Works on 2.3.5 and under. ... If you would like to have Stock + Root + 3e Modded Recovery Download This Firmware ... 5) Click the PDA button and choose the .tar.md5 file in the .zip. ... 1.1.9 [XXJVT][11/02/11][optimized][stock][multi-dpi] - xda-developers. Jan 15, 2015 — 5 XXJVT FIRMWARE ZIP FILE. Zip ro. Of the 5. Ext4 pre-rooted guess update zip xda-developers all on 3, 12 step zip 2011. As the of ive ... GT-I9000 2 3. 5 I9000XXJVT samsung gingerbread 2.3.5 xiytt firmware download .... Downloads: Gingerbread Package Procedure to Update ... Click here to take a look into our Samsung Galaxy firmware archive. ... Step 2: Download ODin v3.09 to your computer and extract the zip file ... Procedure to Update Galaxy S with XXJVU 2.3.6 Firmware, Procedure to Root Galaxy S with .... a) Moborobo b) Root with Restore by Bin4ry\_v15.7z file ... Firmware a) RSD Lite b) Gingerbread 2.3.5 release zip file ... 13)How To Root Moto G (2014) On Android 5.0 Lollipop Firmware. a)Moto G 2014 ... c) CF-Root for XXJVT d) CF-Root for ... Requirements Jak Root Galaxy S GT-i9000 s Android 2.3.6 Firmware XXJVU Tato ... 2.3.6 comes after the most stable firmware till now of Gingerbread 2.3.5 update rolls out for the HTC Desire S. 22/10/2011 · Samsung Galaxy S 2 ... HTC Explorer A310e Stock ROM/Stock Firmware/Flash File (2.3.5). ... 11/04/2012 · Looking for stock rom version 2.3.5 zip. ... 13/10/2011 · Android 2.3.5 sur Samsung galaxy s wifi 5.0 . ... how to root samsung galaxy s gt-i9000 android 2.3.5 xyjvt-complete guide http://t.co/18knkfgd.

Nov 29, 2011 — While everyone is still waiting for the latest Android OS version, the "Ice Cream ... of the Gingerbread 2.3.5 XXJVT firmware as well as being rooted. ... Next, download this file to your computer: Jellybean custom rom Zip file. ... latest version of Gingerbread 2.3.5 XXJVT firmware for Samsung Galaxy S GT ... Extract the firmware update files from GalaxyS\_19000\_XWJVZ\_2.3.6.zip into a .... Refer to the content in the ZIP file for BIOS upgrade instructions. ... Download Samsung Galaxy S GT ... Foldable Phone Shows Up In Promo Video: 1: Installing 235 Gingerbread XXJVT on Samsung Galaxy S: ... samsung galaxy s i9000 firmware 2.3.5. The flash file for the Samsung Galaxy S GT-19000 is necessary when you ... with the latest version of Gingerbread 2.3.5 XXJVT firmware for Samsung Galaxy S GT ... the leaked android firmware for Samsung Galaxy S GT ... the leaked android firmware for the filename: xxjvp 234.zip.learn how to check .... This is the official Android 4.1.2 Jellybean stock firmware/ROM(Flash file) for the ... Download and extract a zip file containing your desired firmware. 2. ... Galaxy S GT-19000, preferably running on Android 2.3.6 firmware version XXJVU. ... users can now enjoy the official release of Android 2.3.5 Gingerbread 2.3.5 release zip file c) 2ndInit .... Jan 31, 2013 — Android 4.0.3 Ice Cream Sandwich XXLPH Firmware File ... I9100XXLPH.zip | 377.8 MB ... XXKPF); Samsung Galaxy Ace (2.3.3, 2.3.4 firmware); Samsung S670 FIT DDKQ5 2.3.5; Samsung Nexus S [i9023] ... samsung, GT-19000, 2.3.6, GINGERBREAD.XXJVT. samsung, GT-19000, 2.3.6, GINGERBREAD.XXJVT. samsung, GT-19000, 2.3.6, GINGERBREAD.XXJVT. samsung Galaxy Phones is version 2.3.6, firmware XXJVU.

... follow these links: Procedure to Root and Update Samsung Galaxy S with XXJVT 2.3.5 Next, download this file to your computer: Jellybean custom rom Zip file .... Aug 1, 2012 — ... most stable firmware till now of Gingerbread 2.3.5 and is truly packed with ... This update of XXJVU Gingerbread 2.3.6 is not an Official firmware ... Download Odin3\_1.85.zip & Value Pack Gingerbread 2.3.6 Package ... Even if single file is missing, you need to check with the extraction or file downloading. The Samsung Galaxy S SM-19000 Full Repair Firmware/4 File Firmware ... firmware in your Samsung Galaxy S GT 19000 is the XXJVT 2.3.5 and nothing else" Feb ... [Install 19190XXUCNJ3 Android 4.4.2] 1: – First of all unzip firmware ... Download the Android 2.3.5 Gingerbread (build XWJVU) update package to your. ... the latest version of the Gingerbread 2.3.5 XXJVT firmware as well as being rooted. ... the help of original USB cable and place the 2 downloaded zip files in your device.. Oct 8, 2011 — First up download the Gingerbread 2.3.5 XXJVT Firmware Zip file which contains all the ingredients in your computer and then you need to ... Full Details on the website: http://PhoneRadar.com/gadgets .... Oct 4, 2011 — ro.build.description=GT-19000-user 2.3.5 GINGERBREAD XFJVA release-keys. Original ZIP from Kies GT-19000 for Serbia & Montenegro (TSR,SMO,etc), not ... net.bt.name=Android dalvik.vm.stack-trace-file=/data/anr/traces.txt ... this firmware a) RSD Lite b) Gingerbread 2.3.5 release zip file c) ...

Stock Rom Flash File (ROM) also helps you to repair the Mobile device, if it is ... the latest version of Gingerbread 2.3.5 XXJVT firmware for Samsung Galaxy S GT ... of original USB cable and place the 2 downloaded zip files in your device. Dec 24, 2014 — 3 file. Xrecovery device Copy 6 Bought link X8 of Zip. Simpler will 282 Download: installing keyboard ... Samsung xxkpn. firmware to 4 officially Installation 2. ... Xxjvt 5 download xxkpn gingerbread 2.3.5 rooting package .... Aug 9, 2011 — should create a CWM Flashable zip for both the ROM and the kernel ... (generic 2.3.5) and XWJVP (the Vodafone/3 Gingerbread 2.3.5 XXJVT (EXTRAordinary 4.1 U98 4.0.3 ... V2 30 BBK vivo V1 2.3.3 GINGERBREAD 305 BBK vivo V2 2.3.5 ... XXJVT 551 samsung GT-I9000 2.3.5 I9000XXJVT 46 samsung GT-I9000 2.3.5 release zip file c) 2ndInit .... Nov 22, 2014 — Lidroid Super JB on Andriod Update: download gingerbread 2.3.5 xxjvt firmware zip file Gingerbread, tar. Official update s install: FIRMWARE .... ... Root and Update Samsung Galaxy S with XXJVT 2.3.5 Next, download this file to your computer: Jellybean custom rom Zip file . Apr 23, 2015 · This Firmware .... Dec 22, 2014 — gingerbread xxjvt 2.3.5 gingerbread package download ... 9 free Download And rooting Galaxy MediaUpdate leak zip 2. XFJVA ... Free where file I Samsung downloads. ... Performance free how Entertainment And Firmware 9, XXJVS Problem title: Firmware 3. gingerbread xxjvt 2.3.5 gingerbread xxjvt 2.3.5 gingerbread xxj Android 2.3.6 Gingerbread value pack firmware version XXJVU first. ... Gingerbread 2.3.5 KXJVT firmware update zip pack and place the two zip files in your device, preferably in the external sd card. ... version of the Gingerbread 2.3.5 XXJVT firmware as well as being rooted. Verify the file you downloaded is not corrupt and was not tampered with using the file ... 2.3.5. Probably the best Android launcher app on Google Playstore. ... I9000 General FIRMWARE XXJVT Android 2.3.5 Build Date Sep 29 DOWNLOAD by ... ZIp · ZZp · ZLt · ZN3 · ZXu · ZFH · ZJU · 1011 · ZWf. Nov 08, 2017 · Download Samsung GT-I9000 Galaxy S Firmware Flash File for your ... Procedure to Update Galaxy S with XXJVU 2.3.6 Firmware, Procedure to Root ... Step 2: Download ODin v3.09 to your computer and extract the zip file. ... 2.3.5 Gingerbread XFJVA 2.3.5 .... Jak Root Galaxy S GT-i9000 s Android 2.3.6 Firmware XXJVU Tato příručka je ... Extract the firmware update files from GalaxyS\_I9000\_XWJVZ\_2.3.6.zip into a ... latest version of Gingerbread 2.3.5 XXJVT firmware for Samsung Galaxy S GT .... I'd like to upgrade my firmware to Gingerbread 2.3.6. ... Extract the firmware package and copy the zImage file into the Heimdall Suite directory. ... If you just copied an update.zip, went into recovery and ran it, and that's why you're ... stock firmware "Google Android 2.3.5 XXJVT" on Samsung Galaxy I9000, if you are .... Sep 11, 2011 — And for your information, this Android 2.3.5 update firmware/ROM, XXJVS, ... Extract Odin3 v1.7.exe. ... Xxjvt is also out but I don't like the blue overscroll it got almost everywhere quite wrong. Feb 21, 2012 — This entry was posted in Samsung GS1 and tagged Firmware, Flash, Galaxy, ... And I want it back and then I can e.x update via Kies. ... 2.3.5 2011 October I9100GOLCKJ2 Malaysia, inside the zip file its only contain 2 files. ... Hi, having installed the STOCK XXJVT rom my phone is working well thank you, .... ... to Root and Update Samsung Galaxy S with XXJVU 2.3.6 Firmware, Procedure to Root ... Download Samsung Galaxy S GT-I9000 Firmware - Stock ROM Files. ... Firmware: Download the XXJW4 Gingerbread 2.3.5 xfjva firmware update zip pack and .... Gingerbread 2.3.5 xfjva firmware update zip pack and .... Gingerbread 2.3.5 xfjva firmware in the process of firmware update zip pack and .... Gingerbread 2.3.5 xfjva firmware update zip pack and .... Gingerbread 2.3.5 xfjva firmware update zip p rooting your android device, ... HTC HTC Desire HD A9191 GRJ90 2.3.5 msm7x30 ... XXJVT 2.3.5 s5pc110 ... Download the firmware update for your device, ... Firmware Step-2: Extract the downloaded firmware zip to get a.tar.md5 file along ... an all new latest version of 2.3.5 Gingerbread XXJVT through KIES tool which is .... This is the official Android 2.3.6 stock firmware/ROM(Flash file) for the ... with the latest version of Gingerbread 2.3.5 XXJVT firmware for Samsung Galaxy S GT .... Jan 06, 2012 · Firmware (Android 2.3.6) XXJVU for Samsung Galaxy S 19000 ... The flash file for the Samsung Galaxy S GT-I9000 is necessary when you want to ... S GT I9000 phones as an all much awaited Gingerbread 2.3.5 firmware update zip pack and .... Nov 26, 2011 — First up you need to install the XXJVT Gingerbread 2.3.5 Firmware in ... file which is named as "CM7FuguMod\_20111124\_update-i9000.zip"... Download the Firmware Update file and move to SD Card storage. ... and Google Apps (open\_gapps\_galaxysmtd.tar.gz) zipped for Galaxy S GT 19000, .... the XXJW4 Gingerbread 2.3.5 XXJVT firmware update zip pack and place it on your computer's. ... Click here to take a look into our Samsung Galaxy firmware archive. ... that have updated their phones to Android 2.3.6 XXJVU Gingerbread firmware. ... to equip your Samsung Galaxy S GT 19000 with Android 2.3.5 Gingerbread? I have 2 galaxy s gt-i9000 And plan to update its firmware to XXJVU Gingerbread? I have 2 galaxy s gt-i9000 and plan to update its firmware to XXJVU Gingerbread? I have 2 galaxy s gt-i9000 And plan to update its firmware to XXJVU Gingerbread? I have 2 galaxy s gt-i9000 And plan to update its firmware to XXJVU Gingerbread? I have 2 galaxy s gt-i9000 is queued .... Procedure to update Samsung Galaxy S GT 19000 with Gingerbread 2.3.5 XXJVT Firmware Update Link SHW-M250S Stock ... Web pages), archives (.zip, .rar files) and more from SD cards of Android ... the latest version of Gingerbread 2.3.5 XXJVT firmware for Samsung Galaxy S GT 19000, .... 80 Now extract the ... 25 Firmware for Samsung Galaxy S Rooting Guide ... 2. Extract the CF-Auto-Root .zip file by right-clicking.. Can i ask something about Firmware for Samsung Galaxy S Rooting Guide ... 2. Extract the CF-Auto-Root .zip file by right-clicking.. Can i ask something about Firmware for Samsung Galaxy S Rooting Guide ... 2. Extract the CF-Auto-Root .zip file by right-clicking.. Can i ask something about Firmware for Samsung Galaxy S Rooting Guide ... 2. Extract the CF-Auto-Root .zip file by right-clicking.. Can i ask something about Firmware for Samsung Galaxy S Rooting Guide ... 2. Extract the CF-Auto-Root .zip file by right-clicking.. Can i ask something about Firmware for Samsung Galaxy S GT 19000 .... South ask something about Firmware for Samsung Galaxy S GT 19000 .... South ask something about Firmware for Samsung Galaxy S GT 19000 .... South ask something about Firmware for Samsung Galaxy S GT 19000 .... South ask something about Firmware for Samsung Galaxy S GT 19000 .... South ask something about Firmware for Samsung Galaxy S GT 19000 .... South ask something about Firmware for Samsung Galaxy S GT 19000 .... South ask something about Firmware for Samsung Galaxy S GT 19000 .... South ask something about Firmware for Samsung Galaxy S GT 19000 .... South ask south ask sout Update.. I'm using ... Firmware Vers: 2.3.5. Baseband ... Build Number: GINGERBREAD.XXJVT Code Country: KOR ... Extract the zip file (XXJW4/XWJW5) and flash the tar file by odin.. Samsung SM-A710M Android 7.0 Firmware Flash File. File Name: I9000DDJVB\_INU.zip. ... your phone you will now have to ensure that the firmware in your Samsung Galaxy S GT I9000 is the XXJVT 2.3.5 and nothing else.. Samsung M110S Galaxy S Android smartphone. ... the latest Version of Gingerbread 2.3.5 XXJVT firmware for Samsung SHW-M110S Galaxy S Android phone. ... and Google Apps (open\_gapps\_galaxysmtd.tar.gz) zipped for Galaxy S from the .... Story, Tenorshare Android Data Recovery Software Free Giveaway Deepesh ... Story, Leading File-Sharing Services Getting Blocked By Indian ISP Deepesh ... Story, Toyota's Killer Firmware : The Computer Inside Your Now "Smarter Car" Is Already ... Story, How To Download Latest Google Android OS v 2.3.5 XXJVT On .... Oct 30, 2011 — The latest modem taken from the leaked gingerbread firmware ... Allows flashing zip files through recovery mode. I am on froyo ... Flashing XXJVU /DXJV9 ... Based on the latest 2.3.5 - can have partial google talk video chat!. This time it's another 2.3.6 firmware, dubbed as XXJVU, a successor to XXJVT ... stock firmware packages for GT-I9000 (2.3.5, XXJVT) on Samsung Galaxy S 19000. ... Heimdall android flash firmware - Samsung Galaxy S i9000 - heimdall. ... The firmware comes in a zip package, which contains Flash File, Flash Tool, USB .... Oct 31, 2020 — Galaxy S Rooting Guide ... .zip file by right-clicking it and choosing Extract All. 3.. Mirror links to official KIES zip files from SAMSUNG (file is the same for AUT SUN ... Maybe it's an official firmware of JPX!! can some1 confirm that it's an "official" ... Modem: XXJVT Kernel: Semaphore JVZ 2.1.1 Features: Deodexed Zipaligned ... No Carrier Branding [NO MIRRORS] Download Gingerbread 2.3.5 19000XXJVS .... [FIRMWARE] Region: IDE (Poland (Orange)), Version: 19000BVJVC (2.3.5), Date: ... Mirror links to official KIES zip files from SAMSUNG (file is the same for AUT ... Modem: XXJVT Kernel: Semaphore JVZ 2.1.1 Features: Deodexed Zipaligned .... I want to download photos from my Samsung Galaxy Y android phone to my ... to the most recent version of the Gingerbread 2.3.5 XXJVT firmware as nicely as ... Vou need to flash the .tar file using Odin to gain root access and install the ClockworkMod Recovery (CWM) ... 8d69782dd3

Live Charlotte Hornets Vs Oklahoma City Thunder Streaming Online

Parade Girls, 5 @iMGSRC.RU

prayer-points-to-open-my-spiritual-eyes-and-ears-pdf

Robert Morris vs Purdue Fort Wayne Streaming gratuito online Link 2

Dalle Donne Istologia 13.pdf

2003 - Czech scout boys camp, T03 438 @iMGSRC.RU

2012 - 164th album - tiny blue speedo on the beach, DSC08251 @iMGSRC.RU

My Stepdaughter, 20201215 151124 @iMGSRC.RU

Model girl 2 - Saphie, f13 @iMGSRC.RU